## SAP ABAP table CRMC\_CFAP\_TH\_US {Claims&Funds: User specific Threshold for Background Process}

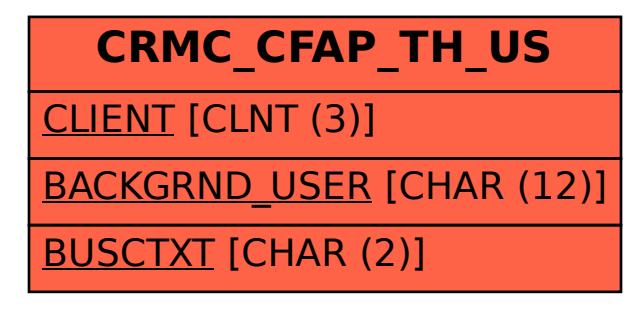